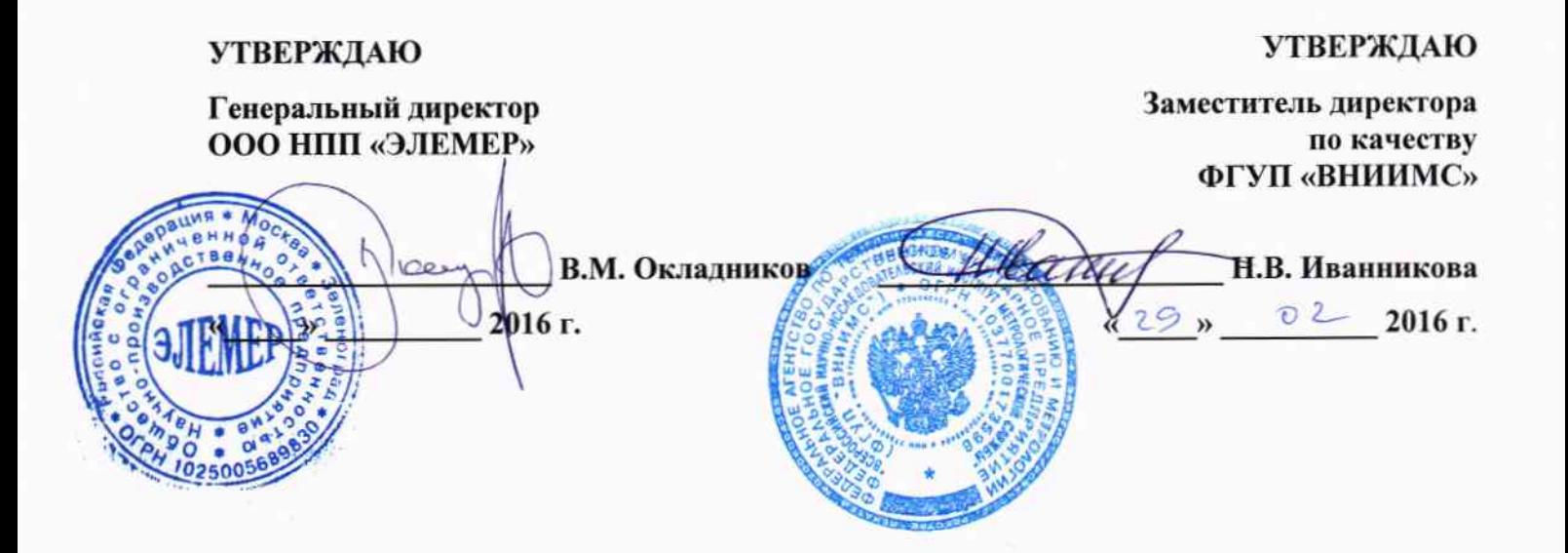

# ПРЕОБРАЗОВАТЕЛИ ИЗМЕРИТЕЛЬНЫЕ (БАРЬЕРЫ ИСКРОЗАЩИТЫ) «ЭЛЕМЕР-БРИЗ 420-Ех», «ЭЛЕМЕР-БРИЗ 420Р-Ех», «ЭЛЕМЕР-БРИЗ ТМ1-Ex»

Методика поверки НКГЖ.411531.004МП

1. p 65317-16

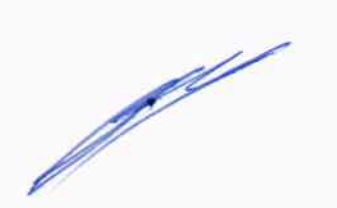

г. Москва, г. Зеленоград 2016 г.

# **СОДЕРЖАНИЕ**

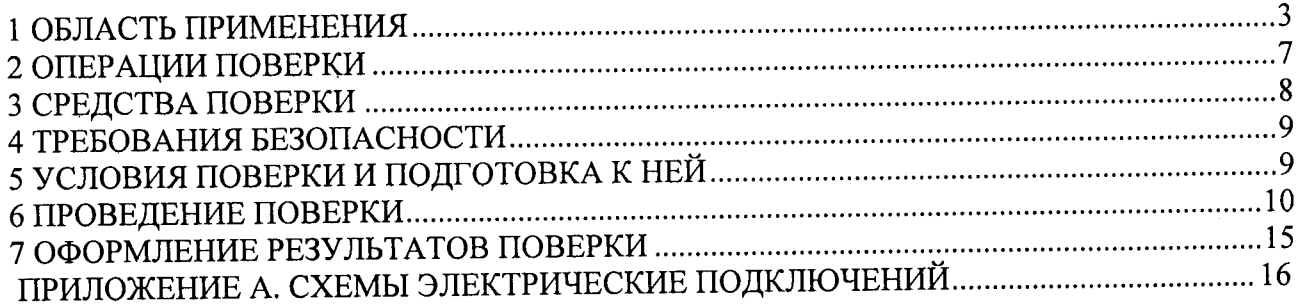

 $\mathcal{A}^{\mathcal{A}}$ 

 $\mathcal{L}(\mathcal{A})$  and

#### 1 ОБЛАСТЬ ПРИМЕНЕНИЯ

1.1 Преобразователи измерительные (барьеры искрозащиты) «ЭЛЕМЕР-БРИЗ 420-Ex», «ЭЛЕМЕР-БРИЗ 420Р-Ех», «ЭЛЕМЕР-БРИЗ ТМ1-Ех» (далее - БРИЗ) предназначены для измерений и преобразования сигналов, поступающих от термопреобразователей сопротивления (ТС) по ГОСТ 6651-2009, преобразователей термоэлектрических (ТП) по ГОСТ Р 8.585-2001, потенциометрических устройств постоянного тока, а также преобразователей с унифицированными выходными сигналами, в унифицированный сигнал постоянного тока (4...20) мА и (или) в цифровой сигнал HART-протокола. Преобразователи также предназначены для передачи сигналов HART-протокола из взрывоопасной зоны в безопасную и наоборот.

1.2 Настоящая методика поверки может быть применена при калибровке БРИЗ.

1.3 Интервал между поверками 5 лет; 2 года - для преобразователей измерительных (барьеров искрозащиты) «ЭЛЕМЕР-БРИЗ 420-Ex», «ЭЛЕМЕР-БРИЗ 420Р-Ex», «ЭЛЕМЕР-БРИЗ ТМ1-Ех» (с индексом заказа А).

1.4 Основные метрологические характеристики

1.4.1 Основные метрологические характеристики БРИЗ соответствуют приведенным в таблице 1.1, 1.2.

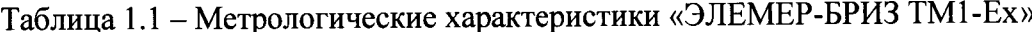

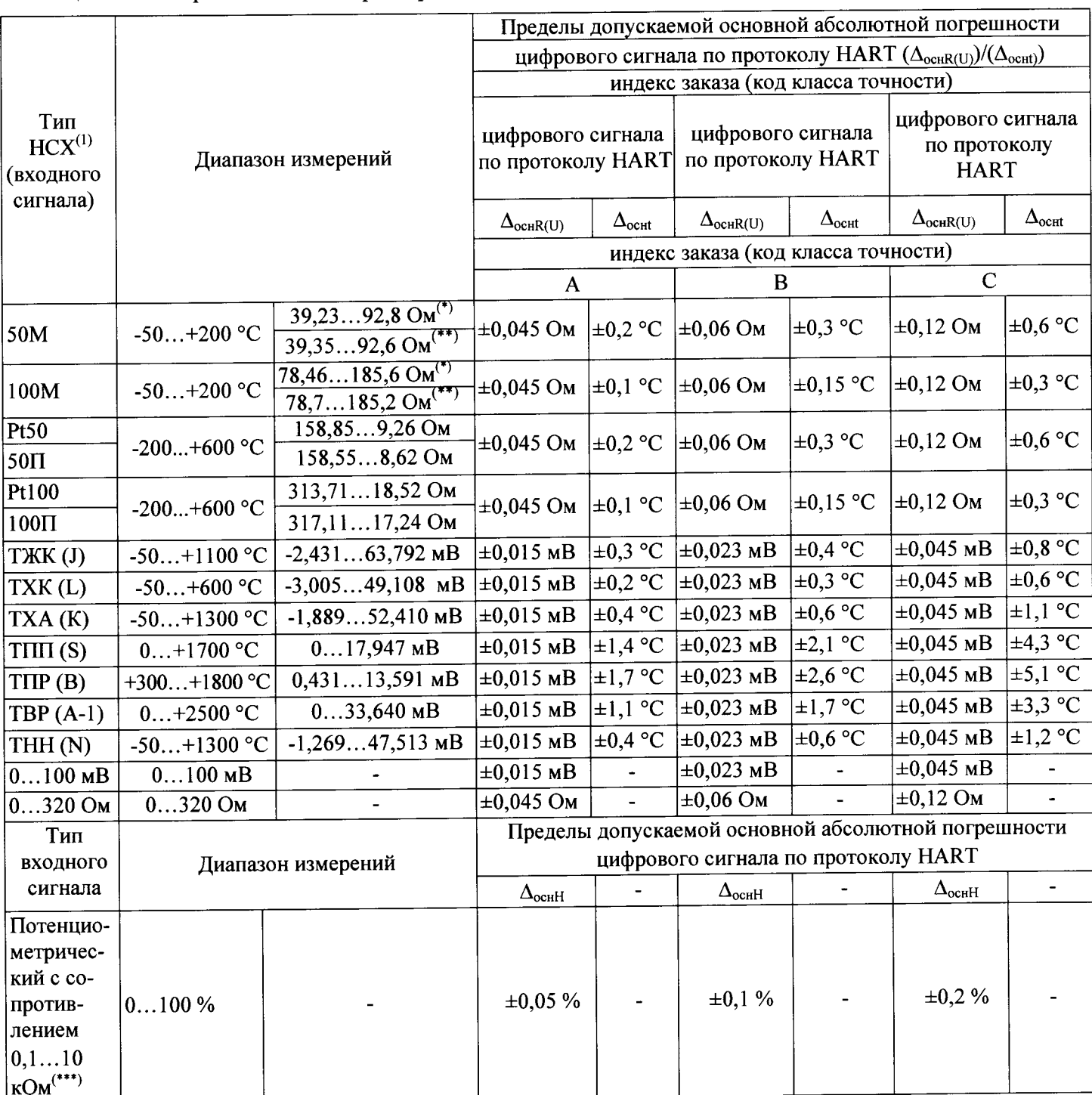

Примечания:

1) (1) - Типы НСХ - по ГОСТ 6651-2009 (МЭК 60751) для термопреобразователей сопротивления (ТС) и ГОСТ Р 8.585-2001 (МЭК 60584-1) для преобразователей термоэлектрических (ТП).<br>
(\*) – НСХ медных ТС,  $\alpha = 0,00428 \text{ °C}^{-1}$ , (\*\*) – НСХ медных ТС,  $\alpha = 0,00426 \text{ °C}^{-1}$ .

2) Пределы допускаемой основной абсолютной погрешности аналогового сигнала постоянного тока цифроаналогового преобразователя ( $\Delta_{\text{ochl}}$ ):

-  $\pm 0,004$  мА - для индекса заказа А;

 $-10,006$  мА - для индекса заказа В;

 $- \pm 0.012$  мА - для индекса заказа С.

Продолжение таблицы 1.1

Пределы допускаемой основной приведенной погрешности аналогового выхода  $\gamma_{\Sigma}$  (для типов НСХ ТС и ТП и входных сигналов в виде напряжения и сопротивления постоянному току) рассчитывают по формулам (1) и/или (2):

$$
\gamma_{\Sigma} = \pm (\Delta_{\text{ocrR}(U)} / ((R_{\text{max}}(U_{\text{max}}) - R_{\text{min}}(U_{\text{min}})) + \Delta_{\text{ocrH}} / (I_{\text{max}} - I_{\text{min}})) \times 100\%,
$$
\n(1)

где  $\Delta_{\text{ochR}(U)}$  - пределы допускаемой основной погрешности измерений сопротивления, Ом, (т.э.д.с. или напряжения, мВ),  $\Delta_{\text{ochI}}$  - пределы допускаемой основной погрешности аналогового сигнала постоянного тока цифро-аналогового преобразователя, мА, по п. 2) таблицы 1.1;

 $(R_{\text{max}}(U_{\text{max}}) - R_{\text{min}}(U_{\text{min}}))$  – диапазон измерений в Ом или мВ (из таблицы 1.1 и ГОСТ 6651-2009 (МЭК 60751) и ГОСТ Р 8.585-2001 (МЭК 60584-1);  $(I_{max} - I_{min})$  - диапазон выходного аналогового сигнала постоянного тока  $(16 MA).$ 

$$
\Sigma_1 = \pm (\Delta_{\text{oc}}/(t_{\text{max}} - t_{\text{min}}) + \Delta_{\text{oc}}/(I_{\text{max}} - I_{\text{min}})) \times 100\%,
$$
 (2)

где  $\Delta_{ocst}$  - пределы допускаемой основной погрешности цифрового сигнала по протоколу HART из таблицы 1.1;  $(t_{max} - t_{min})$  - диапазон измерений в °С из таблицы 1.1,  $\Delta_{ocnl}$ ,  $(I_{max} - I_{min})$  – то же, что в формуле (1).

Пределы допускаемой основной приведенной погрешности аналогового выхода  $\gamma_{\Sigma2}$  (для типа входного сигнала в виде отношения сопротивлений постоянному току потенциометрического датчика) рассчитывают по формуле

 $(3)$  $\gamma_{\Sigma2} = \pm ((\Delta_{\text{ocnH}}/100 + \Delta_{\text{ocnI}}/(I_{\text{max}} - I_{\text{min}})) \times 100 \%,$ где <sup>Д</sup><sub>осн</sub>н - пределы допускаемой основной погрешности цифрового сигнала по протоколу HART из таблицы 1.1;  $\Delta_{\text{ochl}}$ ,  $(I_{\text{max}} - I_{\text{min}})$  – то же, что в формуле (1).<br>3) <sup>(\*\*\*</sup>) - По отдельному заказу.

# Таблица 1.2 - «Метрологические характеристики ЭЛЕМЕР-БРИЗ 420-Ех»,

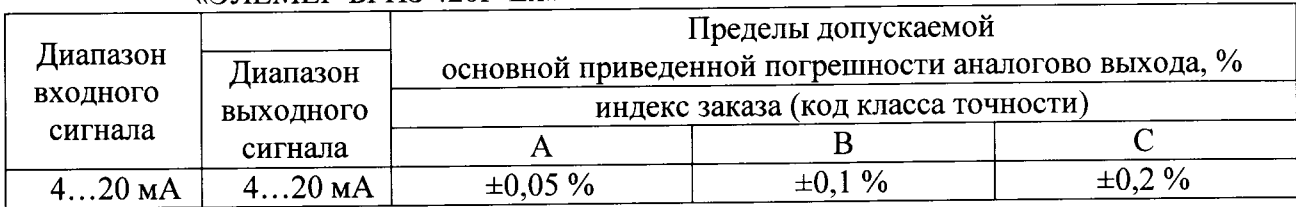

#### $\alpha$ **BIEMEP-EPU3 420P-Exx**

#### 1.4.2 Электрическая прочность изоляции

1.4.2.1 Изоляция между выходной и входной цепями БРИЗ, изоляция электрических цепей питания, электрических цепей сигнализации относительно объединённых входных и выходных цепей и между собой выдерживает в течение 1 мин действие испытательного напряжения практически синусоидальной формы частотой от 45 до 65 Гц:

- 1500 В при температуре окружающего воздуха (20±5) °С и относительной влажности от 30 до 80 %.

1.4.2.2 Изоляция входных цепей БРИЗ (коды при заказе К2-12, К2-12Ш, К2-17Ш) между собой выдерживает в течение 1 мин действие испытательного напряжения практически синусоидальной формы частотой от 45 до 65 Гц:

– 100 В при температуре окружающего воздуха (20±5) °С и относительной влажности от 30 до 80 %.

1.4.3 Электрическое сопротивление изоляции между выходной и входной цепями БРИЗ, токоведущих цепей питания, цепей сигнализации относительно объединённых входных и выходных цепей и между собой не менее:

- 20 МОм при температуре окружающего воздуха (20±5) °С и относительной влажности от 30 до 80 %.

# 2 ОПЕРАЦИИ ПОВЕРКИ

2.1 При проведении поверки выполняют операции, указанные в таблице 2.1.

Таблица 2.1 - Операции поверки

 $\hat{\mathcal{A}}$ 

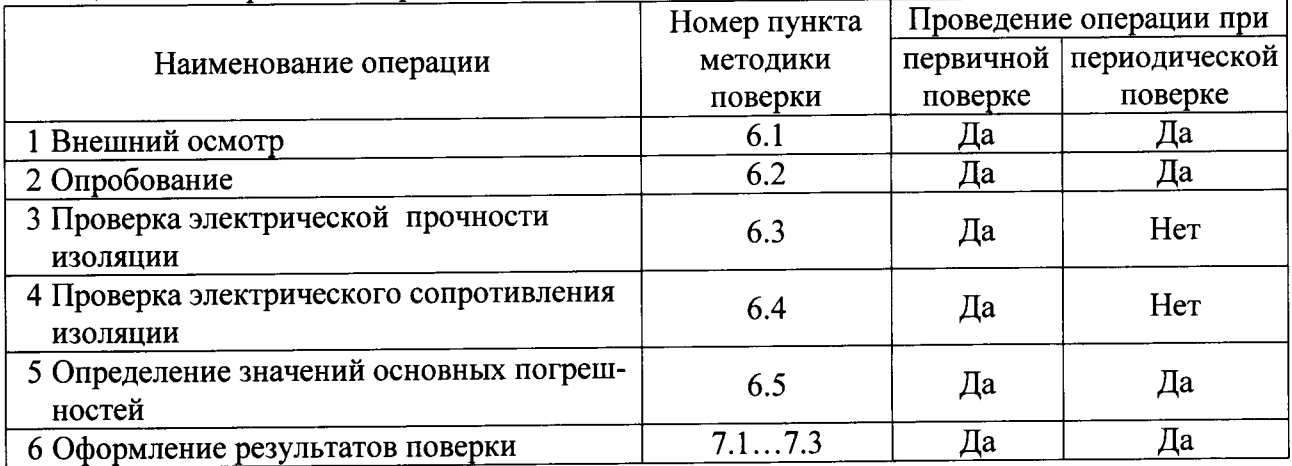

# 3 СРЕДСТВА ПОВЕРКИ

3.1 При проведении поверки применяют основные и вспомогательные средства поверки, указанные в таблице 3.1.

Таблица 3.1 - Средства поверки

|                |                            |                                                                      | Номер    |  |
|----------------|----------------------------|----------------------------------------------------------------------|----------|--|
| $N_2$          | Наименование средства      | Основные метрологические и технические                               | пункта   |  |
| п.п.           | поверки и                  | характеристики средства поверки                                      | методики |  |
|                | обозначение НТД            |                                                                      | поверки  |  |
| $\mathbf{1}$   | Калибратор-измеритель      | Диапазон воспроизведения сопротивления                               |          |  |
|                | унифицированных сигналов   | постоянного тока: 0180 Ом.                                           |          |  |
|                | прецизионный               | Основная погрешность: ±0,015 Ом.                                     |          |  |
|                | «ЭЛЕМЕР-ИКСУ-2012»         | Диапазон воспроизведения сопротивления                               |          |  |
|                | TV 4381-113-13282997-2013  | постоянного тока: 180320 Ом.                                         |          |  |
|                |                            | Основная погрешность: ±0,025 Ом.                                     |          |  |
|                |                            | Диапазон воспроизведения температуры ТП ТХА(К):<br>минус 2101300 °С. | 6.2,     |  |
|                |                            | Основная погрешность: ±0,3 °С.                                       | 6.5      |  |
|                |                            |                                                                      |          |  |
|                |                            | Диапазон воспроизведения напряжения:                                 |          |  |
|                |                            | минус 10100 мВ.                                                      |          |  |
|                |                            | Основная погрешность: $\pm (7.10^{-5}$ . $ U  + 3)$ мкВ.             |          |  |
|                |                            |                                                                      |          |  |
|                |                            | Диапазон воспроизведения и измерений тока:                           |          |  |
|                |                            | $025$ MA.                                                            |          |  |
|                |                            | Основная погрешность: $\pm (10^{-4} \cdot I + 1)$ мкА                |          |  |
|                | 2 Мультиметр цифровой      |                                                                      |          |  |
|                | прецизионный Fluke 8508A   | Диапазон измерений: 020 мА.                                          | 6.5.5    |  |
|                | Госреестр № 25984-14       | Основная погрешность: ±0,3 мкА.                                      |          |  |
| $\overline{3}$ | БП 906/24-1                | Максимальный ток нагрузки: 1000 мА.                                  | 6.2,     |  |
|                | TY 4229-070-13282997-07    | Допускаемое отклонение напряжения от                                 | 6.5      |  |
|                |                            | номинального: ±2 %.                                                  |          |  |
| $\overline{4}$ | Установка для проверки     | Напряжение до 1500 В                                                 | 6.3      |  |
|                | электрической безопасности |                                                                      |          |  |
|                | GPI-745A                   |                                                                      |          |  |
| 5 <sup>5</sup> | Мегомметр Ф 4102/1-1М      |                                                                      | 6.4      |  |
|                | TV 25-7534.005-87          | Диапазон измерений от 0 до 20000 МОм                                 |          |  |
|                | Примечания                 |                                                                      |          |  |

Примечания

1 Предприятием-изготовителем «ЭЛЕМЕР-ИКСУ-2012», БП 906/24-1 является НПП «ЭЛЕМЕР».

2 Все перечисленные в таблице 3.1 средства измерений должны иметь действующие свидетельства о поверке.

3 Допускается применять отдельные, вновь разработанные или находящиеся в применении средства поверки и оборудование, по своим характеристикам не уступающие указанным в настоящей методике поверки.

# 4 ТРЕБОВАНИЯ БЕЗОПАСНОСТИ

4.1 При поверке БРИЗ выполняют требования техники безопасности, изложенные в документации на применяемые средства поверки и оборудование.

# 5 УСЛОВИЯ ПОВЕРКИ И ПОДГОТОВКА К НЕЙ

5.1 При проведении поверки должны соблюдаться следующие условия:

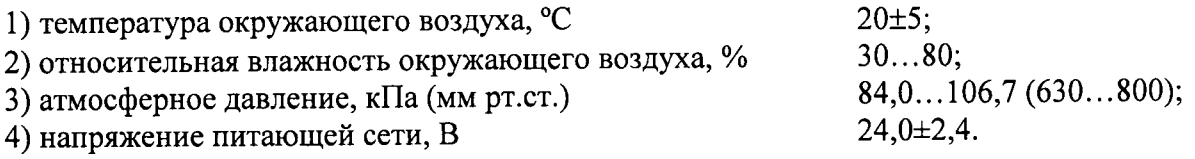

Внешние электрические и магнитные поля должны отсутствовать или находиться в пределах, не влияющих на работу БРИЗ.

Вибрация, тряска, удары, влияющие на работу БРИЗ, должны отсутствовать.

Время выдержки БРИЗ во включенном состоянии 15 мин.

5.2 Операции, проводимые со средствами поверки и с поверяемыми БРИЗ, должны выполняться в соответствии с указаниями, приведенными в эксплуатационной документации.

5.3 Перед проведением поверки выполняют следующие подготовительные работы.

5.3.1 БРИЗ выдерживают в условиях, установленных в п.п. 5.1 1)...5.1 3) в течение 4 ч.

5.3.2 Средства поверки подготавливают к работе в соответствии с эксплуатационной документацией.

#### 6 ПРОВЕДЕНИЕ ПОВЕРКИ

6.1 Внешний осмотр

6.1.1 При внешнем осмотре устанавливают отсутствие механических повреждений, правильность маркировки, проверяют комплектность.

При наличии дефектов покрытий, влияющих на работоспособность БРИЗ, несоответствия комплектности, маркировки определяют возможность дальнейшего применения БРИЗ.

6.1.2 У каждого БРИЗ проверяют наличие паспорта с отметкой ОТК.

6.2 Опробование

6.2.1 Подключают «ЭЛЕМЕР-ИКСУ-2012» (далее - ИКСУ) в качестве источника

- сигналов тока ко входу «ЭЛЕМЕР-БРИЗ 420-Ех», «ЭЛЕМЕР-БРИЗ 420Р-Ех»,
- температуры, напряжения или сопротивления постоянному току ко входу «ЭЛЕМЕР-БРИЗ TM1-Ex».

6.2.2 Устанавливают с помощью программы «HARTconfig» тип первичного преобразователя, соответствующий выбранному входному сигналу для «ЭЛЕМЕР-БРИЗ ТМ1-Ex».

6.2.3 Измеряют выходной ток и убеждаются, что его значение соответствует выходному току БРИЗ с учетом погрешностей БРИЗ и измерителя тока.

6.3 Проверка электрической прочности изоляции

6.3.1 Проверку электрической прочности изоляции проводят на установке GPI-745A, позволяющей поднимать напряжение плавно или равномерно ступенями, не превышающими 10 % значения испытательного напряжения.

Испытательное напряжение повышают плавно, начиная с нуля или со значения, не превышающего номинальное напряжение цепи до испытательного в течение не более 30 с.

Погрешность измерения испытательного напряжения не должна превышать ±5 %.

Испытательное напряжение прикладывают между соединенными вместе входной и выходной цепями. Испытательные напряжения указаны в п. 1.4.2.

Изоляцию выдерживают под действием испытательного напряжения в течение 1 мин. Затем напряжение плавно снижают до нуля или значения, не превышающего номинальное, после чего испытательную установку отключают.

6.3.2 Во время проверки электрической прочности изоляции не должно происходить пробоев и поверхностного перекрытия изоляции.

6.4 Проверка электрического сопротивления изоляции

6.4.1 Проверку электрического сопротивления изоляции цепей БРИЗ производят мегаомметром Ф 4102/1-1М или другим прибором для измерения электрического сопротивления с рабочим напряжением не более 100 В.

6.4.2 Отсчет показаний производят по истечении 1 мин после приложения напряжения между соединенными вместе электрическими цепями и корпусом.

Сопротивление изоляции не должно быть менее 20 МОм.

6.5 Определение значений основных погрешностей БРИЗ

6.5.1 Определение значений основных погрешностей «ЭЛЕМЕР-БРИЗ ТМ1-Ex» в конфигурации с ТС и входными сигналами в виде сопротивления постоянному току проводят в следующей последовательности.

6.5.1.1 При использовании компьютера подсоединяют его к «ЭЛЕМЕР-БРИЗ ТМ1-Ex», включают питание и запускают программу «HARTconfig».

6.5.1.2 Калибратор-измеритель унифицированных сигналов прецизионный «ЭЛЕМЕР-ИКСУ-2012» (далее - ИКСУ-2012) подготавливают к работе в режиме эмуляции сопротивления постоянному току и подключают его ко входам «ЭЛЕМЕР-БРИЗ ТМ1-Ex» по трехпроволной схеме.

6.5.1.3 Устанавливают следующие параметры конфигурации:

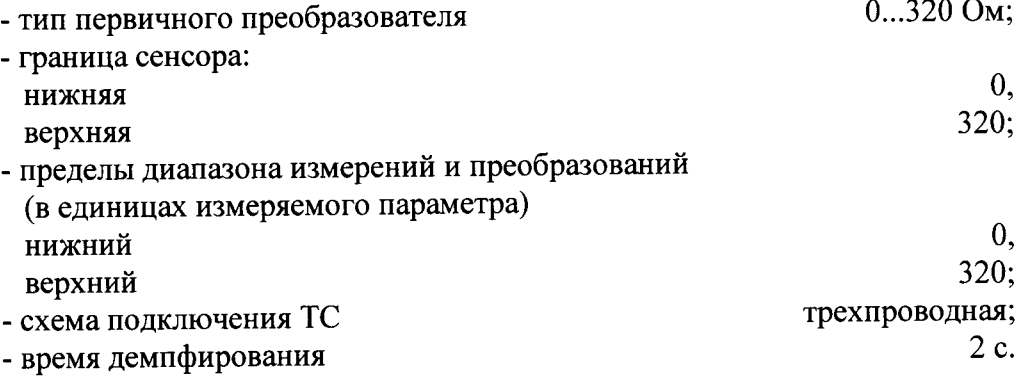

6.5.1.4 Задают с помощью ИКСУ-2012 эмулируемое (действительное  $A_{\partial}$ ) значение сопротивления 0 Ом и производят считывание показаний цифрового сигнала по протоколу НАRТ  $A_u$  с помощью программы «HARTconfig».

6.5.1.5 Рассчитывают значение абсолютной погрешности цифрового сигнала  $\Delta A_R$  по протоколу HART по формуле

$$
\Delta A_R = A_u - A_\partial. \tag{6.1}
$$

6.5.1.6 Повторяют операции по пп. 6.5.1.4, 6.5.1.5, поочередно устанавливая с помощью ИКСУ-2012 эмулируемые (действительные) значения сопротивления, равные 10, 25, 50, 100, 150, 320 Ом, и производят считывание показаний цифрового сигнала по протоколу HART  $A_u$ с помощью программы «HARTconfig».

6.5.1.7 Отсоединяют кабель ИКСУ-2012 от входа БРИЗ.

6.5.2 Определение значений основных погрешностей «ЭЛЕМЕР-БРИЗ ТМ1-Ex» при работе с входными сигналами в виде напряжения постоянного тока выполняют следующие операции.

6.5.2.1 Подготавливают ИКСУ-2012 к работе в режиме генерации постоянного напряжения милливольтового диапазона и подключают его ко входу «ЭЛЕМЕР-БРИЗ ТМ1-Ex» с помошью кабеля KИ2012U.

6.5.2.2 Устанавливают следующие параметры конфигурации:

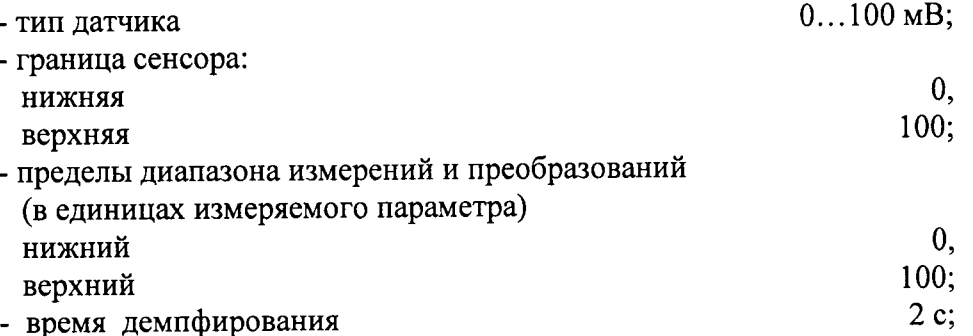

6.5.2.3 Устанавливают с помощью ИКСУ-2012 значение эмулируемого (действительного) напряжения, равное 0 мВ и производят считывание показаний цифрового сигнала по протоколу HART  $A_u$  с помощью программы «HARTconfig».

6.5.2.4 Рассчитывают значение абсолютной погрешности цифрового сигнала  $\Delta A_U$  по протоколу HART по формуле

$$
\Delta A_U = A_u - A_\partial. \tag{6.2}
$$

6.5.2.5 Поочередно устанавливают с помощью ИКСУ-2012 значения эмулируемого напряжения, равные 15, 50, 100 мВ и повторяют операции по пп. 6.5.2.3, 6.5.2.4.

6.5.3 Определение значений основных погрешностей «ЭЛЕМЕР-БРИЗ ТМ1-Ex» при работе с входными сигналами от ТП выполняют следующие операции.

6.5.3.1 Устанавливают следующие параметры конфигурации:

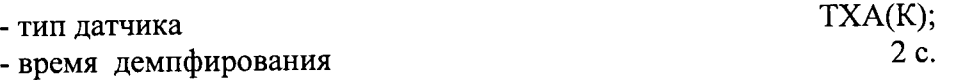

6.5.3.2 Подключают ко входу проверяемого «ЭЛЕМЕР-БРИЗ ТМ1-Ex» компенсатор холодного спая и ИКСУ-2012 в режиме эмуляции сигналов ТП типа ТХА(К) кабелем КИ2012К. Выдерживают «ЭЛЕМЕР-БРИЗ ТМ1-Ех» в таком состоянии в течение 15 мин.

6.5.3.3 Устанавливают с помощью ИКСУ-2012 значение эмулируемой (действительной) температуры, равное 0 °С.

6.5.3.4 Производят калибровку сопротивления компенсатора холодного спая, для чего в окне компьютерной программы «HARTconfig» на закладке «Спецефические»:

- нажимают кнопку «Калибровка КХС»;

- дожидаются успешного завершения калибровки.

6.5.3.5 Производят считывание показаний цифрового сигнала по протоколу HART  $A_u$  с помощью программы «HARTconfig».

6.5.3.6 Рассчитывают значение абсолютной погрешности цифрового сигнала  $\Delta A_t$  по протоколу HART по формуле

$$
\Delta A_t = A_u - A_\partial. \tag{6.3}
$$

6.5.3.7 Отсоединяют кабель ИКСУ-2012 от входа «ЭЛЕМЕР-БРИЗ ТМ1-Ех».

6.5.3.8 Значения абсолютных погрешностей «ЭЛЕМЕР-БРИЗ ТМ1-Ex», рассчитанных по формулам  $(6.1) - (6.3)$  в каждой из поверяемых точек, не должны превышать пределов допускаемых абсолютных погрешностей, указанных в таблице 1.1.

6.5.4 Определение значений основных погрешностей «ЭЛЕМЕР-БРИЗ ТМ1-Ех» сконфигурированного под конкретный тип входного сигнала

6.5.4.1 Основную погрешность «ЭЛЕМЕР-БРИЗ ТМ1-Ех» для конфигураций с ТС, ТП и потенциометрическим входным сигналом определяют в точках, соответствующих 5, 25, 50, 75, 95 % диапазона измерений.

НСХ преобразования ТС должны соответствовать ГОСТ 6651-2009, НСХ ТП - ГОСТ Р 8.585-2001.

Измерения для определения основных погрешностей с указанными конфигурациями «ЭЛЕМЕР-БРИЗ ТМ1-Ех» проводят по методикам, изложенным в п. 6.5.1 и п. 6.5.3.

Рассчитывают значения абсолютных погрешностей цифрового сигнала ДА по протоколу HART по формуле

$$
\Delta A = A_u - A_\partial, \tag{6.4}
$$

где  $A_{\partial}$  – действительно значение эмулируемой величины;

 $A_u$  - значение цифрового сигнала по протоколу HART, полученное с помощью программы «HARTconfig».

Наибольшее из рассчитанных значений основной погрешности цифрового сигнала по протоколу HART не должно превышать соответствующего значения, указанного в таблице 1.1.

6.5.5 Определение основных погрешностей аналогового сигнала постоянного тока цифро-аналогового преобразователя БРИЗ.

6.5.5.1 Подготавливают ИКСУ-2012 или Fluke 8508A к работе в режиме измерения постоянного тока и подключают его к выходу БРИЗ с помощью кабеля КИ2012I1.

6.5.5.2 Для «ЭЛЕМЕР-БРИЗ ТМ1-Ex» с помощью программы «HARTconfig» на закладке «Токовый выход» устанавливают режим фиксированного тока с значением  $I_0 = 4$  мА.

6.5.5.3 С помощью ИКСУ-2012 или Fluke 8508A измеряют выходной ток  $I_u$  «ЭЛЕМЕР-БРИЗ ТМ1-Ex».

6.5.5.4 Рассчитывают значение абсолютной погрешности аналогового сигнала постоянного тока цифро-аналогового преобразователя «ЭЛЕМЕР-БРИЗ ТМ1-Ex» по формуле

$$
\Delta I = I_u - I_o. \tag{6.5}
$$

6.5.5.5 Повторяют пп. 6.5.5.2, ..., 6.5.5.4 для фиксированных токов 8, 12, 16 и 20 мА.

6.5.5.6 Значения абсолютных погрешностей «ЭЛЕМЕР-БРИЗ ТМ1-Ex», рассчитанных по формулам  $(6.1) - (6.5)$  в каждой из поверяемых точек, не должны превышать пределов допускаемых абсолютных погрешностей, указанных в таблице 1.1.

6.5.6 Определение основных приведенных погрешностей «ЭЛЕМЕР-БРИЗ 420-Ex», «ЭЛЕМЕР-БРИЗ 420Р-Ех» при работе с входными сигналами постоянного тока выполняют в следующей последовательности.

6.5.6.1 Подключают ко входу проверяемого «ЭЛЕМЕР-БРИЗ 420-Ex», «ЭЛЕМЕР-БРИЗ 420P-Ex» ИКСУ-2012 в режиме эмуляции с воспроизведением сигнала в виде силы постоянного тока кабелем «КИ2012I1».

6.5.6.2 Для измерения токового унифицированного сигнала подключают «ЭЛЕМЕР-БРИЗ 420-Ех», «ЭЛЕМЕР-БРИЗ 420Р-Ех» к ИКСУ-2012 кабелем «КИ2012I1».

6.5.6.3 Последовательно устанавливают с помощью ИКСУ-2012 значение эмулируемого (действительного  $I_0$ ) тока, соответствующее 5, 25, 50, 75 и 95 %.

6.5.6.4 С помощью ИКСУ-2012 измеряют значение тока  $I_u$  на выходе «ЭЛЕМЕР-БРИЗ 420-Ех», «ЭЛЕМЕР-БРИЗ 420Р-Ех».

6.5.6.5 Основную приведенную погрешность по измеряемой величине рассчитывают по формуле

$$
\gamma_1 = \frac{(I_u - I_o)}{(I_s - I_u)} \times 100\%,\tag{6.6}
$$

где  $I_{\mu}$  – нижний предел диапазона входного сигнала в виде силы постоянного тока;

 $I_{\rm g}$  - верхний предел диапазона входного сигнала в виде силы постоянного тока.

6.5.6.6 «ЭЛЕМЕР-БРИЗ 420-Ex», «ЭЛЕМЕР-БРИЗ 420Р-Ex» считают выдержавшим испытание, если основная приведенная погрешность по измеряемой величине находится в пределах, установленных в таблице 1.2.

### 7 ОФОРМЛЕНИЕ РЕЗУЛЬТАТОВ ПОВЕРКИ

7.1 Положительные результаты поверки БРИЗ оформляют свидетельством о поверке по форме, установленной в документе «Порядок проведения поверки средств измерений, требования к знаку поверки и содержанию свидетельства о поверке», утвержденному приказом Минпромторга России от 2 июля 2015 г. № 1815 или отметкой в паспорте и нанесением знака поверки.

7.1.1 Результаты поверки БРИЗ, сконфигурированных под конкретный тип входного сигнала (п. 6.5.1.5), оформляют с обязательным указанием в Свидетельстве о поверке или паспорте информации об объеме проведенной поверки.

7.1.2 Знак поверки наносится на корпус и (или) свидетельство о поверке, и (или) в паспорт.

7.2 При отрицательных результатах поверки БРИЗ не допускаются к применению до выяснения причин неисправностей и их устранения.

После устранения обнаруженных неисправностей проводят повторную поверку, результаты повторной поверки - окончательные.

7.3 Отрицательные результаты поверки БРИЗ оформляют извещением о непригодности по форме, установленной в документе «Порядок проведения поверки средств измерений, требования к знаку поверки и содержанию свидетельства о поверке», утвержденному приказом Минпромторга России от 2 июля 2015 г. № 1815, свидетельство о предыдущей поверке аннулируют, а БРИЗ не допускают к применению.

Разработчики настоящей методики:

Начальник ОС и ТД ООО НПП «ЭЛЕМЕР»

Treat

Л.И. Толбина

Начальник НИО 207 ФГУП «ВНИИМС»

А.А. Игнатов

 $\overline{\phantom{a}}$ 

### ПРИЛОЖЕНИЕА

# Схемы электрические подключений

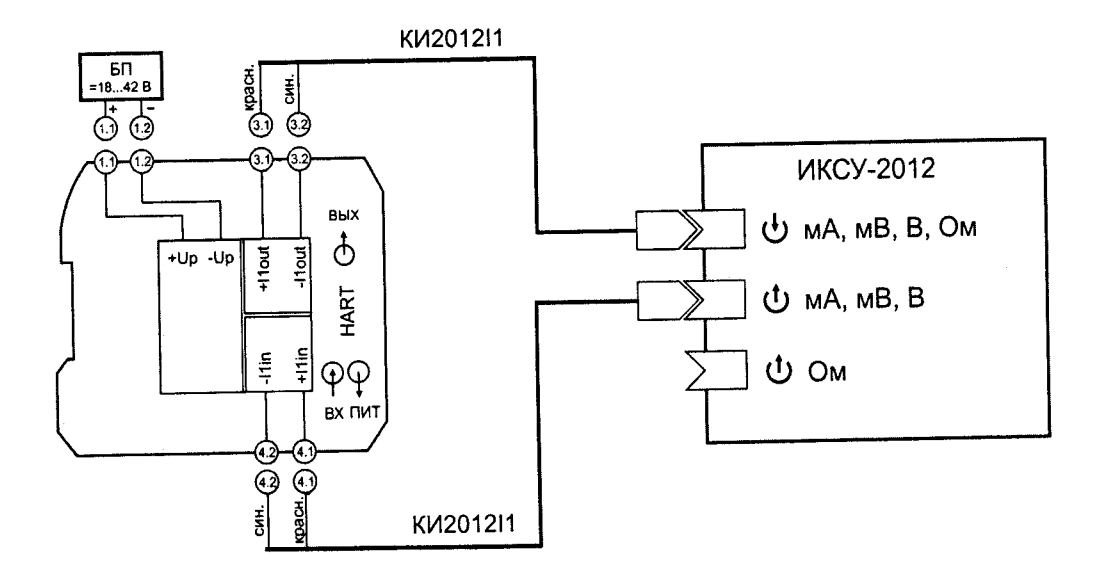

Рисунок А.1 - Схема электрическая подключений БРИЗ 420-Ex/K1-12 при поверке по току 4-20 мА

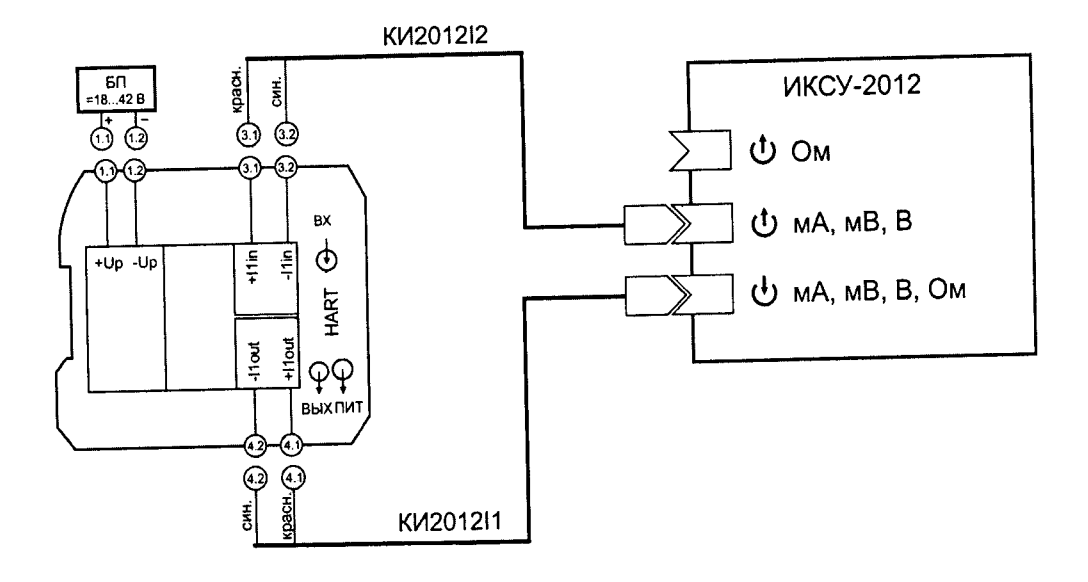

Рисунок А.2 - Схема электрическая подключений БРИЗ 420Р-Ех/К1-12 при поверке по току 4-20 мА

### Продолжение приложения

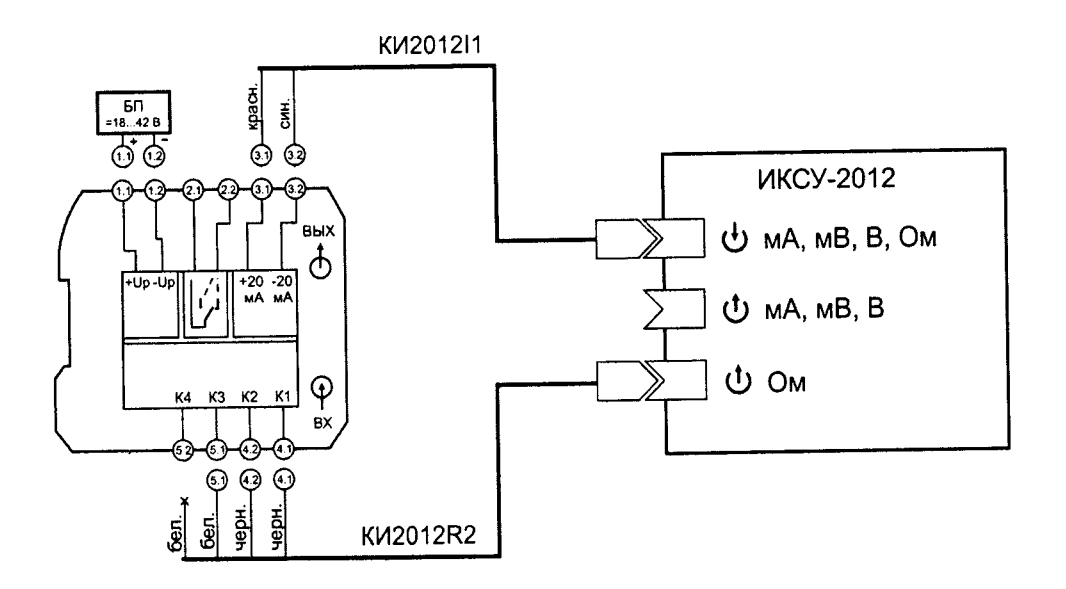

Рисунок А.3 - Схема электрическая подключений БРИЗ ТМ1-Ex/K1-12 при поверке по сопротивлению (по НДRТ и вьIходному току)

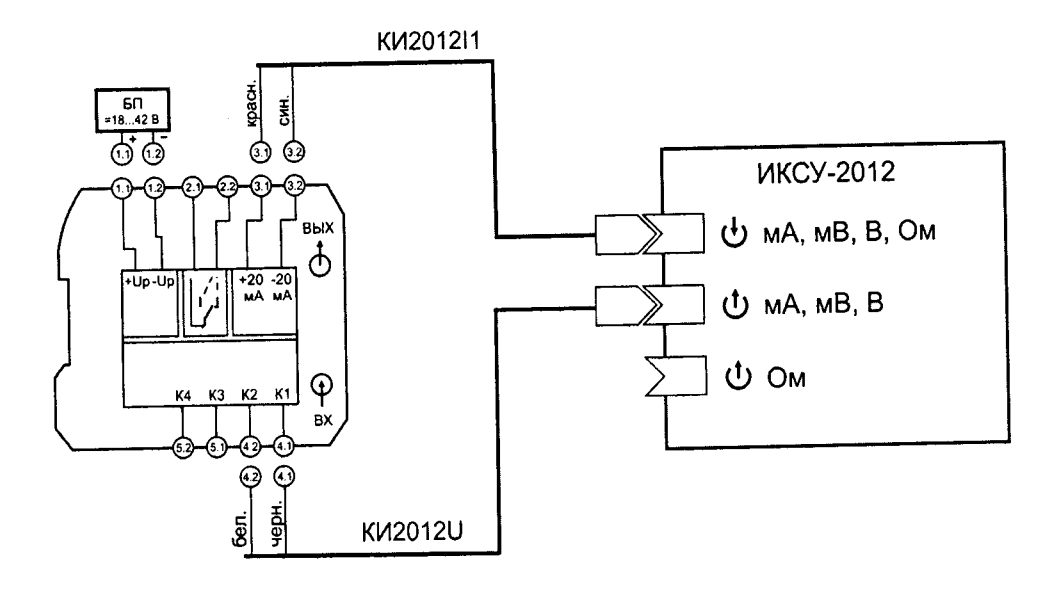

Рисунок А.4 - Схема электрическая подключений БРИЗ TM1-Ex/K1-12 при поверке по напряжению (по HART и выходному току)